## **Oracle Regression Testing**

#### Anton Topurov IT-DES

#### Contents

# CERN and Oracle EDH Regression Test CASTOR Regression Test

#### **CERN and Oracle**

#### **Joint Software Testing Programme**

Objectives of the programme:

- To test in the CERN environment Oracle products for performance and functionality
- To test the compatibility of CERN in-house built software with new Oracle products

CERN has a set of applications for which automatic regression testing is possible:

- EDHCASTOR
- HRT/CET

#### **EDH Regression Testing**

## Electronic Document Handling System

#### **EDH – Production Scheme**

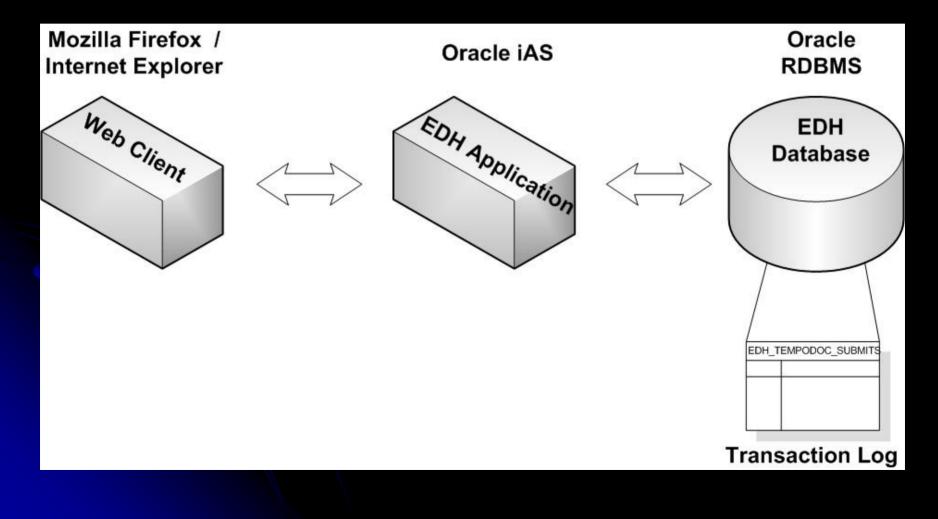

#### **EDH Testing Scheme**

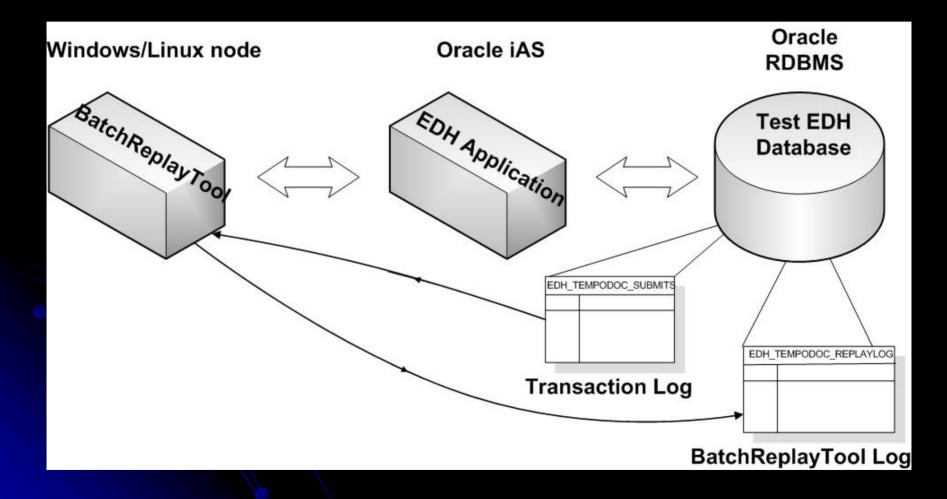

#### EDH regression testing Objectives

Three types of tests:

- Change of EDH Application Version
- Change of Oracle RDBMS in view of upgrading
- Change of Oracle RDBMS for testing

Tests include:

- Change of tuning parameters
- Transaction log replay

#### Measuring of the effects:

- Automatic Workload Repository reports
- Statistics on the features used
- Validation of the created EDH documents

### **Batch Replay Tool**

Java application developed by Istvan Kallai (IT-AIS)

#### **Main Features:**

- Uses EDH transaction log
- Generates requests as specified in the transaction log
- User-configurable:
  - To replay a time period
  - To replay the activities of (a) user(s)
  - To make a delay between two requests

\* One-thread tool, multi-threading replay is investigated

#### Testing progress so far...

- First test environment set up
- Configuration problems in iAS/EDH/RDBMS fixed
- BatchReplayTool debugged, deployed and tested in the test environment
- First replays against test systems
- Setting up test env. for a different version of RDBMS

## **CASTOR Regression Test**

#### CERN Advanced STORage manager CASTOR – Production Scheme

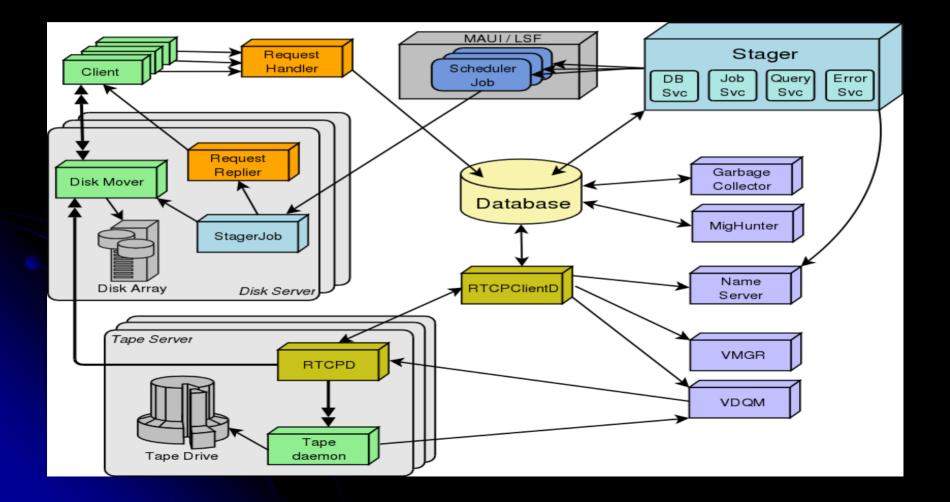

#### **CASTOR Test environment**

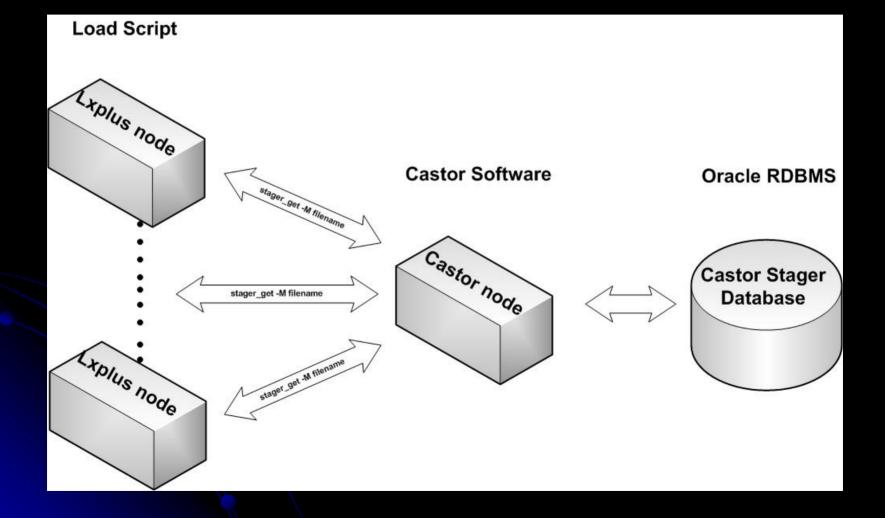

#### CASTOR regression testing Objectives

Three types of tests:

- Change of CASTOR Application Version
- Change of Oracle RDBMS in view of upgrading
- Change of Oracle RDBMS for testing

Tests include:

- Compatibility check
- Functionality check
- Performance analysis

#### **Testing Results so far...**

- First tests done by *Nilo Segura* and *Sebastien Ponce*
- Bug in the RDBMS software found: Bogus conversion between the char sets
- Test environment has been reset with reconfigured version of RDBMS
- CASTOR team works on the compatibility issues in the CASTOR software

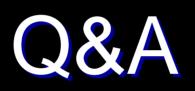

Thank You!